# Code No. 5522

**CLASS: 10th (Secondary)** 

Series: Sec. April/2021

Roll No.

## $SET : B$

कम्प्यूटर विज्ञान

#### **COMPUTER SCIENCE**

## भाग $\mathbf{H}$

### **PART - II**

(वस्तुनिष्ठ प्रश्न)

#### (Objective Questions)

(Academic/Open)

[ हिन्दी एवं अंग्रेजी माध्यम ]

[Hindi and English Medium]

(Only for Fresh/Re-appear Candidates)

कृपया जाँच कर लें कि **भाग-11** के इस प्रश्न-पत्र में मुद्रित पृष्ठ **8** तथा प्रश्न 20 हैं।

Please make sure that the printed pages in this question paper of **Part-II** are  $\boldsymbol{8}$  in number and it contains 20 questions.

परीक्षार्थी अपना रोल नं० प्रश्न-पत्र पर अवश्य लिखें।

Candidates must write their Roll Number on the question paper.

कृपया प्रश्नों का उत्तर देने से पूर्व यह सुनिश्चित कर लें कि प्रश्न-पत्र पूर्ण व सही है, **परीक्षा के उपरान्त इस** सम्बन्ध में कोई भी दावा स्वीकार नहीं किया जायेगा।

Before answering the question, ensure that you have been supplied the correct and complete question paper, no claim in this regard, will be entertained after examination.

## सामान्य निर्देश :

**General Instructions:** 

सभी प्रश्न अनिवार्य हैं।  $(i)$ 

All questions are compulsory.

5522/(Set: B)/ II

P. T. O.

- ( 2 ) **5522/(Set : B)**
- (ii) सही उत्तर अपनी उत्तर-पुस्तिका में लिखिए।

Write correct answer in your answer-book.

## 1. Ctrl + z -------------- . 1

- (A) अंतिम क्रिया को पूर्ववत करता है।
- (B) अंतिम क्रिया को फिर से करता है।
- (C) नया पेज शामिल करता है।
- (D) क्लिपबोर्ड से कंटेंट को पेस्ट करता है।

Ctrl + z ………….. .

- (A) Undo the last action
- (B) Redo the last action
- (C) Add the new page
- (D) Paste the contents from clipboard
- 2. oMZ 2007 e s a fMQkYV Qkby ,DlV s a'ku -------------- gSA 1

……………… is the default file extension in Word 2007.

- 3. जो कैरेक्टर कर्सर के पीछे होता है उसे .............. 'की' से डिलीट करते हैं।  $\,$ 
	- (A) ,aM (B) c SdLisl
	- (C) gk se (D) fMyhV

### **5522/(Set : B)/ II**

5522/(Set: B)

............... key is used to delete the character which is behind the cursor.  $(A)$ End Backspace  $(B)$ Delete  $(C)$ Home  $(D)$ 4. किसी टेक्स्ट को कापी करने की शॉर्टकट कमांड .............. है।  $\mathbf{1}$ Shortcut command to copy a text is .................... सॉफ्टवेयर इंजीनियरिंग में रिक्वायरमेंट्स साक्षात्कार, सर्वेक्षण, कार्य का विश्लेषण, ब्रेनस्टोर्मिंग आदि तरीकों से 5. इकट्ठा की जा सकती है। (सही । गलते)  $\mathbf{1}$ In Software Engineering, requirements can be gathered through interviews, survey, task analysis, brainstorming etc.  $(True/False)$ 6. एक्सेल में गणना करने के लिए ............. पहले से लिखे हुए फार्मूले हैं।  $\mathbf{1}$ ............. are prewritten formulas in Excel to do calculations. 7. एक स्लाइड को पेस्ट करने की शार्टकट 'की' ............. है।  $\mathbf{1}$  $(A)$  $Ctrl + C$  $(B)$  $Ctrl + P$  $Ctrl + X$  $(C)$  $(D)$  $Ctrl + V$ Shortcut key to paste a slide is ...........  $Ctrl + C$  $(A)$  $(B)$  $Ctrl + P$  $Ctrl + X$  $(C)$  $Ctrl + V$  $(D)$ 5522/(Set: B)/ II P. T. O.

 $(3)$ 

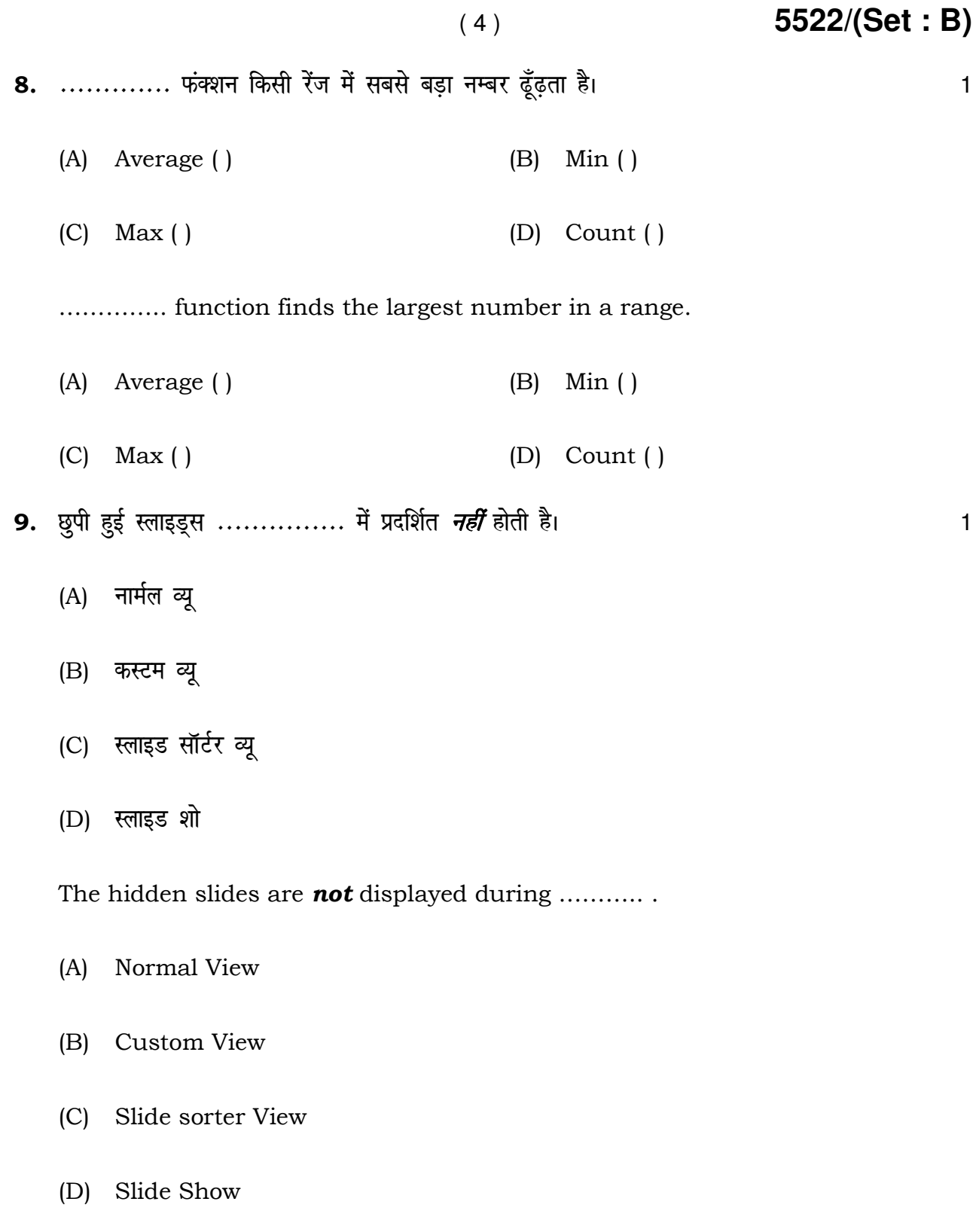

## **5522/(Set : B)/ II**

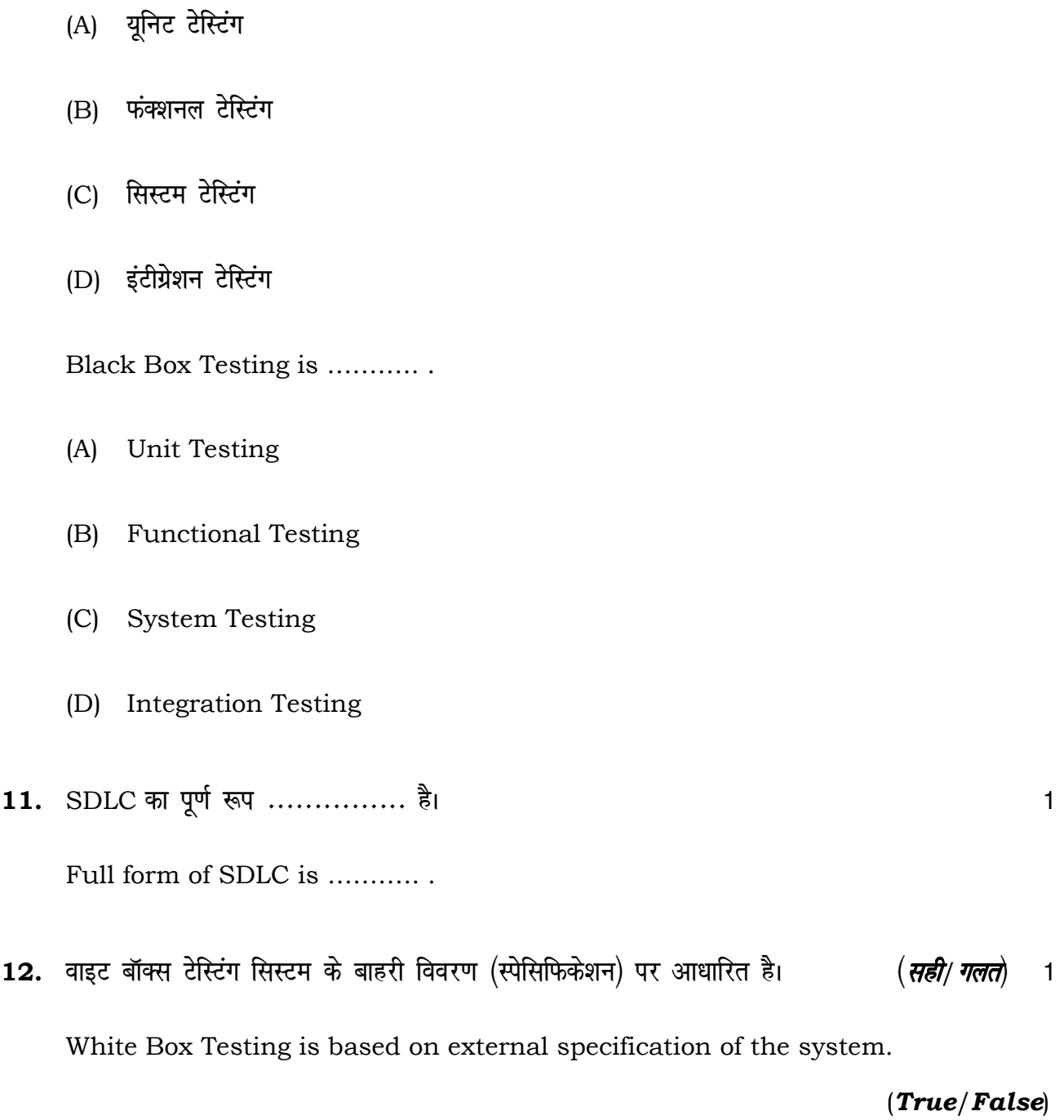

10. ब्लैक बॉक्स टेस्टिंग ............... है। स्क्री के साथ क्रिकेट के साथ क्रिकेट के बाद पर स्क्री के साथ क्रि

( 5 ) **5522/(Set : B)**

**5522/(Set : B)/ II** P. T. O.

- ( 6 ) **5522/(Set : B)**
- 13. ............... एक एप्लीकेशन सॉफ्टवेयर है जो डेटाबेस को बनाने और मैनेज करने के लिए उपयोग होता है।  $\frac{1}{\sqrt{2}}$ ।
	- (A) DBBS (B) DBMS
	- (C) DDMS (D) DBSS

……….. is an application software which is used to create and manage a database.

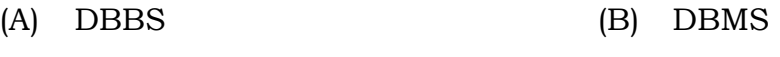

(C) DDMS (D) DBSS

14. dk Wye u se dks QhYM use Hkh dgrs gS aA ¼lgh/xyr½ 1 A column name is also called a field name. (True/False)

15. ............... एक-दूसरे से सम्बन्धित रिकॉर्ड का संग्रह है। बाल का संग्रह का संग्रह को संग्रह के

A ……………… is a collection of related records.

- $16.$  मुख्य रूप से डेटाबेस ............... प्रकार के होते हैं।  $\hspace{1.5cm}$ 
	- (A) nk s (B) rhu
	- (C) चार (D) पाँच

There are mainly ……………… types of database.

- (A) Two (B) Three
- (C) Four (D) Five

#### **5522/(Set : B)/ II**

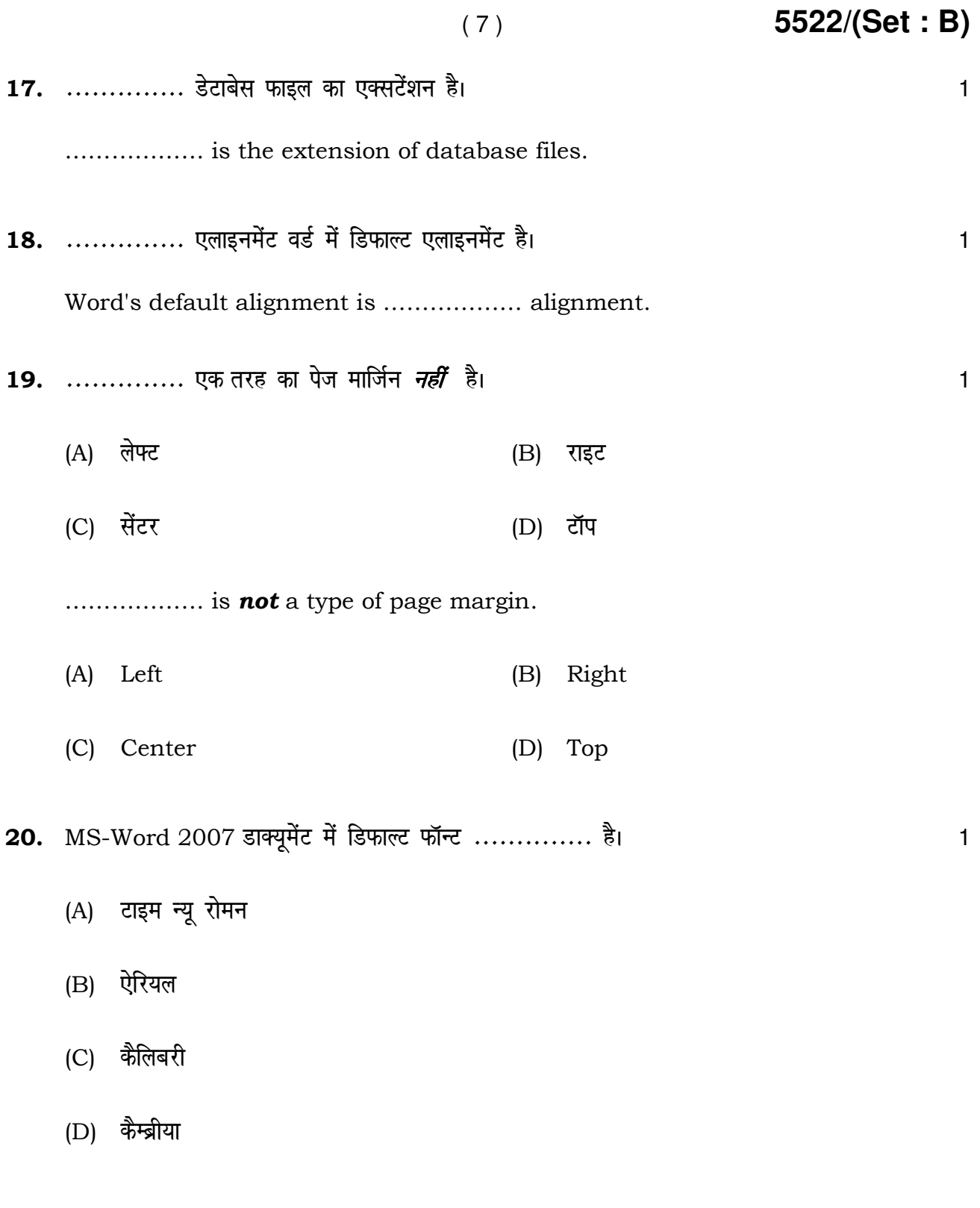

**5522/(Set : B)/ II** P. T. O.

……………… is the default font used in MS-Word 2007 document.

- (A) Times New Roman
- (B) Arial
- (C) Calibri
- (D) Cambria

**5522/(Set : B)/ II**

 $\overline{\phantom{0}}$